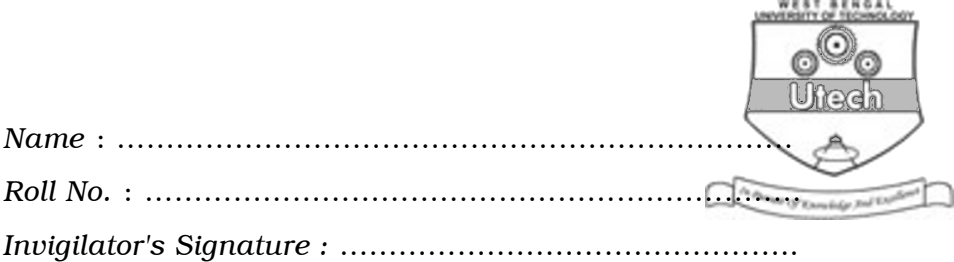

## ADVANCED UNIX PROGRAMMING

*Time Allotted* : 3 Hours Full Marks : 70

*The figures in the margin indicate full marks. Candidates are required to give their answers in their own words as far as practicable.*

## GROUP – A

## ( Multiple Choice Type Questions )

1. Choose the correct alternatives for any *ten* of the following :

 $10 \times 1 = 10$ 

- i) Which of the following features of unix is used in Interprocess Communication ?
	- a) Signals b) Pipes
	- c) Semaphore d) Message Queue.
- ii) To simulate the command system, which of the system calls fork, wait or excel are used ?
	- a) Fork & wait b) All the three
	- c) Fork & excel d) Wait & excel.

5225 [ Turn over

- iii) Context switch changes the process mode from
	- a) user to kernel
	- b) kernel to user
	- c) kernel mode to kernel process
	- d) kernel process to kernel process.
- iv) Which of the following displays the Exit status of the last executed command ?
	- a) echo  $$#$  b) echo  $$S$
	- c) echo  $$ ?$  d) echo  $$ !$
- v) The PID of the Kernel process is
	- a) undefined b) 0
	- c) 1 d) 3.
- vi) Where does the kernel store the read and write offsets for named pipe ?
	- a) File table b) Inode
	- c) File descriptor table d) None of these.
- 5225 2

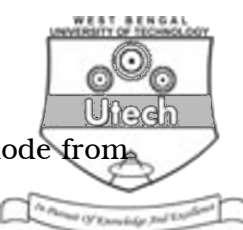

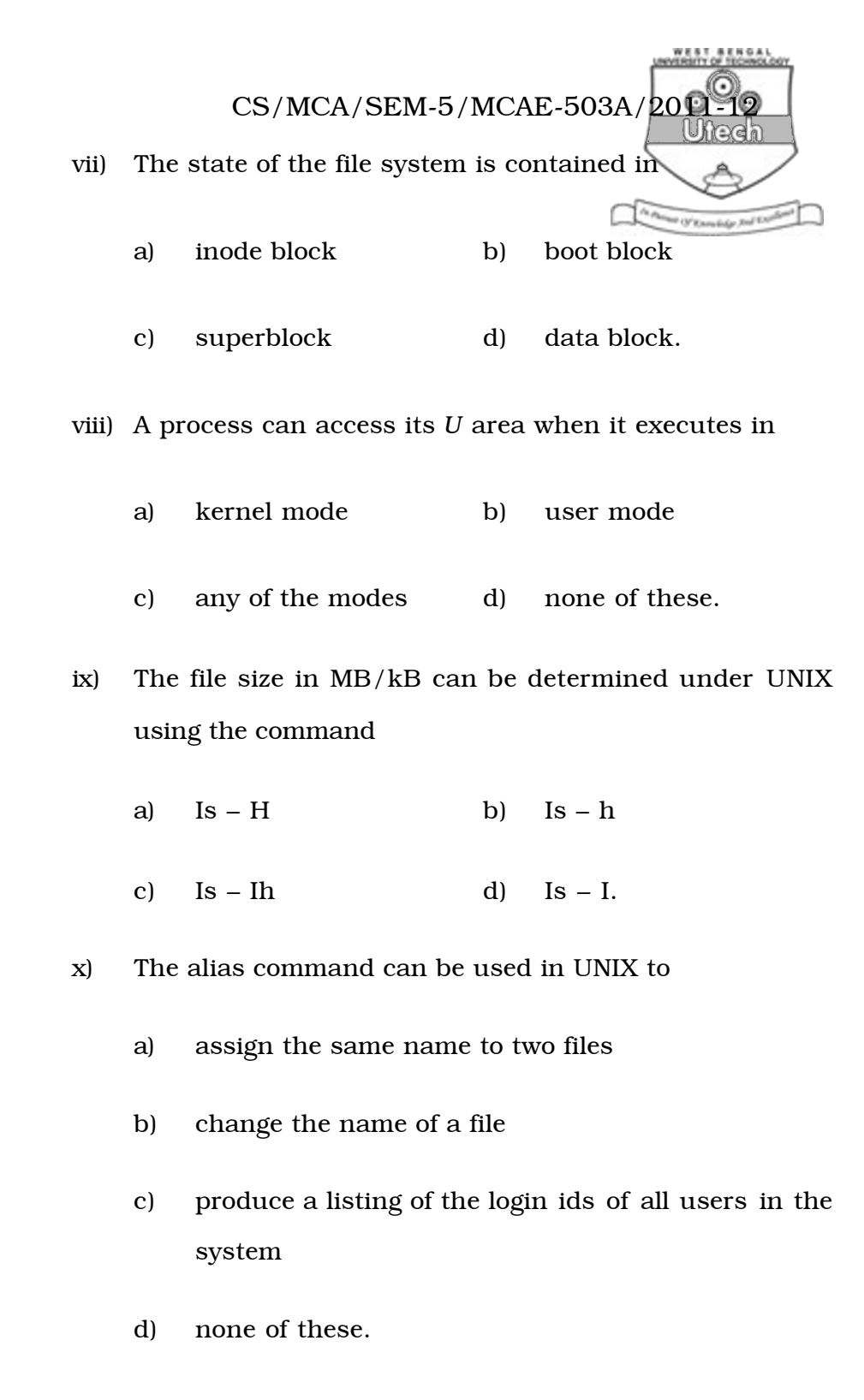

5225 3 [ Turn over

- xi) In which of the following does Init reside?
	- a) root b) bin
	- c) etc d) usr.
- xii) The shell command cat  $x y > x$ 
	- a) does not work
	- b) replace the file *x* by file *y*
	- c) does nothing other than error message
	- d) none of these.

#### GROUP – B

#### ( Short Answer Type Questions )

Answer any *three* of the following.  $3 \times 5 = 15$ 

- 2. a) What are reliable signals ? Explain the four primary features of reliable signals.
	- b) Write in detail about the interrupted system calls.  $2 + 3$
- 3. Describe swapping and demand paging and describe their advantages.  $2 + 3$
- 4. a) Write about the timing comparison of "Semaphores *vs* Record locking".
	- b) Write about the semaphore adjustment on exit. Explain about the importance of SEM\_UNDO. 6
- 5225 4

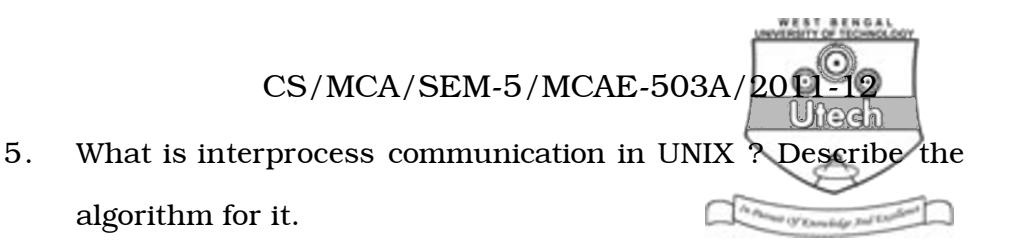

6. a) Write in detail about the interrupted system calls.

b) Write in detail about the kill and raise functions.  $2 + 3$ 

#### GROUP – C

#### ( Long Answer Type Questions )

Answer any *three* of the following.  $3 \times 15 = 45$ 

- 7. a) What is shared memory ? What is the importance of it ? Explain in detail about the process of "Allocating a shared memory segment".
	- b) What is .File descriptor ?
	- c) Write on Unix file structure.
- 8. a) Name three administrative functions that cannot be performed by a non-privileged user.
	- b) Why is the *su* command ? What is the difference between *su* and *su*–bob ? What do you mean by command line argument in shell ?

```
c) Write a shell script to generate non-Fibonacci no. ? 
                               3 + 2 + 2 + 3 + 5
```
5225 5 [ Turn over

- 9. a) Draw and explain about the "Message queue structures in the kernel" ? ...
	- b) With an example, explain in detail about the process of reading a message from the queue.

What is process ? How can you kill a process ?

 $3 + 6 + 2 + 4$ 

- 10. a) What do you mean by daemon ? How will you kill a daemon ? Which process cannot be killed by kill command ?
	- b) What is the function of *exec* system call ? What is the difference between a process run with (a) & and run with *nohup* ?
	- c) What is the default value of *umask* in UNIX ? What will happen if we set value of *umask* as '066' ?
	- d) What is the function of the touch command ? Describe briefly.
	- e) What is the effect of the command 'touch temp' if the file temp does not exist ?  $3 + 4 + 3 + 3 + 2$

5225 6

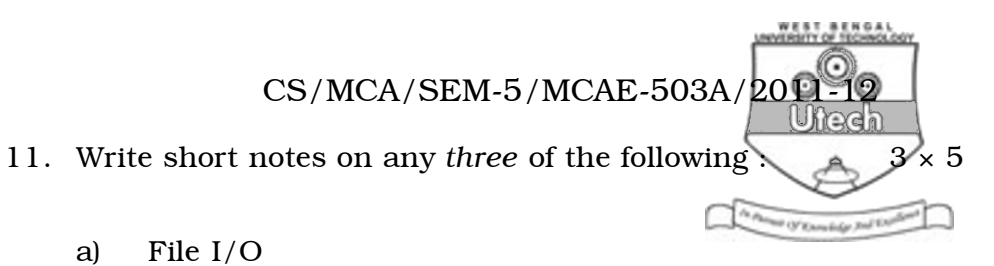

- 
- b) awk
- c) Process control
- d) Process identifiers
- e) Sticky bit.

5225 7 [ Turn over